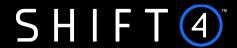

**API Specifications** 

# Data Open API

Version 2.2 | February 2024

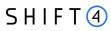

# **Contents**

| Introduction                                     | 4  |
|--------------------------------------------------|----|
| Intended Audience                                | 4  |
| Useful Documents/References                      | 4  |
| Security/Authentication                          | 4  |
| Open Data API                                    | 5  |
| Introduction                                     | 5  |
| Iteration Mechanism                              | 5  |
| Step by Step Data Retrieval                      | 6  |
| Step 1- Authentication Call                      | 6  |
| Authentication Response Example                  | 7  |
| Step 2- Get Data Calls                           | 7  |
| Processing Activity API Call                     | 7  |
| Chargeback Activity API Call                     | 34 |
| Event API Call                                   | 43 |
| Token Account Updater API Call                   | 47 |
| Notification Engine                              | 51 |
| Introduction                                     | 51 |
| Intended Audience                                | 51 |
| Security/Authentication                          | 51 |
| IP Whitelist                                     | 51 |
| Notification Retries                             | 51 |
| Notification API                                 | 52 |
| API fields                                       | 52 |
| Notification Example                             | 53 |
| SHA512 Notification Signature                    | 53 |
| Calculating the Signature                        | 53 |
| Signature Calculation Example                    | 53 |
| Appendix A - API Response Codes                  | 55 |
| Appendix B - trx_response_code                   | 56 |
| Appendix C - Chargeback & Retrieval Reason Codes | 60 |
| Visa                                             | 60 |
| Mastercard                                       | 61 |
| Appendix D - Record_Type                         | 63 |

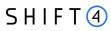

| Appendix E – Events                             | 64 |
|-------------------------------------------------|----|
| Immediate Setup Events                          | 64 |
| Event ID                                        | 64 |
| Event Type                                      | 64 |
| Event Response Codes and Descriptions           | 64 |
| Additional Event Data                           | 66 |
| Account Updater on Demand                       | 66 |
| Event ID                                        | 66 |
| Event Type                                      | 66 |
| Event Response Codes                            | 66 |
| Additional Event Data                           | 67 |
| Appendix F – Token Account Updater Reason Codes | 68 |
| Change History                                  | 69 |
| Support Information                             | 71 |

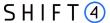

# Introduction

This document provides an in-depth description of Shift4's Open API Data service and Shift4's notification engine.

Shift4's Open Data API is an easy to implement tool for retrieving information about your activity with Shift4. The data is provided in pull mode.

Shift4's notification engine is an easy to implement tool for receiving push notifications regarding your Shift4 account. The data is provided in push mode.

#### Intended Audience

This document is intended for software developers wishing to develop applications using the Shift4 Open API. It fully documents the REST application programming interface that enables developers to interact with the Shift4 application management platform. This document assumes you have a general understanding of the consuming web services and have an active Shift4 Open API username for accessing Shift4 services.

# **Useful Documents/References**

The following documents may also be useful in understanding the Data Open API:

• Shift4 Payment API: a document providing an in-depth description of Shift4 payment API.

# Security/Authentication

All HTTP requests must be sent over SSL (HTTPS) over a secure channel. The client is authenticated using source IP and user/password mechanism (login).

# **Open Data API**

#### Introduction

Shift4's Open Data API is a proprietary platform for data-reporting services.

The Data API protocol exposes data search operations on various data sets. The mechanism works as a search engine on the client's relevant data records.

The API operates using a basic request-response method where the client gives instructions to perform a data search and receives a reply with the relevant raw data set.

The following sections provide an in-depth description of the Data API call and its iteration mechanism.

#### **Iteration Mechanism**

The Data API is built with an Iteration engine. Each API call retrieves 250 records of results.

In order to perform iterations, the response also includes the following field:

- next\_page\_indicator An indication whether there are additional matching records that were not retrieved as part of the current iteration.
- fixed\_timestamp The first iteration's request timestamp. Used to delimit the result set according to the first iteration timestamp in order to maintain continuity of records between iterations. Relevant for 2nd iteration and on. The value can be extracted from the previous iteration response. If no value is sent, the results are not delimited. That is, if new records are inserted into the source table while the iterations are being executed, the same transaction may appear in two different iterations. Relevant to 'Processing Activity' API call only.

You can control the iteration by including the following fields in the request:

• first\_rec – The first requested record number of the iteration. In keeping with the sequence, the value should be multiples of 250, starting from 0.

For example: 1<sup>st</sup> iteration=0

2<sup>nd</sup> iteration=250

3<sup>rd</sup> iteration= 500

If no value is sent, the engine uses the default value of 0.

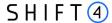

#### Note:

To maintain the continuity of records, all iterations should include the same request fields values, except for first\_rec

# Step by Step Data Retrieval

Data API solution contains two steps:

- 1. Authentication call request a token
- 2. Get Data call Initiate the data retrieval

# Step 1- Authentication Call

#### Introduction

The Shift4 Data API uses tokens to authorise access to all resources.

Tokens are returned when a user logs in by authenticating with the REST API, and they expire after 15 min.

With the exception of login, a valid token is always mandatory when requesting resources from the REST-API. Failing to provide a valid token will always result in the server responding with status code 401 (Unauthorised).

Method: POST.

#### **Addresses**

| Integration address | https://openapi-int.credorax.com/openAPI/rest/v1/login |
|---------------------|--------------------------------------------------------|
| Production address  | https://openapi.credorax.net/openAPI/rest/v1/login     |

#### Request Fields Description

The following section describes all API fields.

Note that the **required** column states whether the API field is mandatory (m), conditional (c), or optional (o).

Parameters should be passed in the request body.

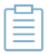

#### Note:

Field names and field values are case sensitive.

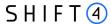

#### **Authentication API Request Fields**

| Name      | Туре          | Min | Max | Required | Description                                    |
|-----------|---------------|-----|-----|----------|------------------------------------------------|
| user_name | [0-9A-Za-z\-] | 8   | 100 | m        | Shift4-assigned user_name                      |
| password  | [0-9A-Za-z]   | 8   | 100 | m        | Unique password used to authenticate requests. |

#### **Authentication Request Example**

https://openapi-int.credorax.com/openapi/rest/v1/login

oody{

user\_name : credoraxapi, password : amazingapi}

#### **Authentication API Response Fields**

| Name          | Туре          | Min | Max  | Description                                                                                    |
|---------------|---------------|-----|------|------------------------------------------------------------------------------------------------|
| response_code | [0-9]         | 3   | 3    | Request response code.  Refer to_Appendix A- API Response Codes for a list of possible values. |
| token         | [0-9A-Za-z\-] | 24  | 1000 | Service authentication token to be used in the API call for authentication purposes.           |

# **Authentication Response Example**

"db448700-0c8e-466d-96f1-e3db79ab80f1"

# Step 2- Get Data Calls

Perform one of the below API calls in order to retrieve different data sets.

# **Processing Activity API Call**

#### Introduction

The service exposes raw transactions data, based on customer transactions sent to Shift4's Payments Platform API as well as relevant clearing information.

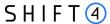

Gateway transactions are available for retrieval using the Open Data API in near-real-time relative to the Gateway sending time. Clearing information is available via the API after completion of Shift4 internal transaction-clearing processes.

Shift4 applies data enrichment processes to enhance, refine or improve the response data set.

Method: GET.

#### Addresses

| Integration address | https://openapi-int.credorax.com/openAPI/rest/v2/getActivity |
|---------------------|--------------------------------------------------------------|
| Production address  | https://openapi.credorax.net/openAPI/rest/v2/getActivity     |

#### **Processing Activity Request Fields**

The following table describes the fields of the Get Activity request. Note:

- All field names and values are case sensitive.
- The **Required** column states whether the API field is mandatory (m), conditional (c), or optional (o).
- The **Multi selection** column states whether the request input can be sent with multiple values. The format required for multiple values is a comma separated list.

| Name      | Туре          | Mi<br>n | Max  | Required | Multi<br>selection | Description                                                                                                    |
|-----------|---------------|---------|------|----------|--------------------|----------------------------------------------------------------------------------------------------|
| token     | [a-zA-Z0-9\-] | 24      | 1000 | m        | No                 | Authentication token, as received in the authentication response.                                                                                                    |
| first_rec | [0-9]         | 1       | 8    | O        | No                 | The first requested record number of the iteration.  In keeping with the sequence, the value should be a multiple of 250.  For example: First iteration=0 Second iteration=250 Third iteration=500 |

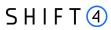

| Name            | Туре                        | Mi<br>n | Max | Required | Multi<br>selection | Description                                                                                                    |
|-----------------|-----------------------------|---------|-----|----------|--------------------|----------------------------------------------------------------------------------------------------|
|                 |                             |         |     |          |                    | If no value is sent, the engine uses the default value of 0. See Iteration Mechanism.                                                                                                    |
| row_limit       | [0-9]                       | 1       | 6   | O        | No                 | A limit on the number of records to be returned between 1 and 250.  Default is 250.                                                                                                    |
| fixed_timestamp | YYYY-MM-<br>DDTHH:MM:S<br>S | 19      | 19  | O        | No                 | The first iteration's timestamp. Relevant for 2nd iteration and on. See Iteration Mechanism.                                                                                                    |
| format          | [a-zA-Z]                    | 3       | 4   | O        | No                 | Response format.  Valid options:  JSON  XML  Default is JSON.                                                                                                    |
| merchant_name   | [a-zA-Z0-9\*]               | 0       | 100 | 0        | No                 | Filter the results by merchant name. Available to PSPs only.                                                                                                    |
| trx_timeframe   | [a-zA-Z0-9]                 | 9       | 13  | 0        | No                 | Filter the results by timeframe. The filtering is applied to each transaction's timestamp.  Valid options:  LAST HOUR  LAST 3 HOURS  LAST 12 HOURS  LAST 24 HOURS  YESTERDAY  LAST 7 DAYS  LAST MONTH  MONTH TO DATE |

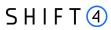

| Name              | Туре       | Mi<br>n | Max | Required                                       | Multi<br>selection | Description                                                                                                    |
|-------------------|------------|---------|-----|------------------------------------------------|--------------------|----------------------------------------------------------------------------------------------------|
|                   |            |         |     |                                                |                    | DATE RANGE – a customer-defined range. See date_from and date_to.                                                                                                    |
| date_from         | YYYY-MM-DD |         |     | c (if<br>trx_timefr<br>ame =<br>DATE<br>RANGE) | No                 | Used when filtering the results by trx_timeframe = DATE RANGE.  The result set includes transactions from the last full 5 months and the current month.  Therefore, the earliest value is the first day of the first month of the past 5 full months. |
| date_to           | YYYY-MM-DD |         |     | c (if<br>trx_timefr<br>ame =<br>DATE<br>RANGE) | No                 | Used when filtering the results by trx_timeframe = DATE RANGE  The value must be bigger than the date specified in the date_from field, and smaller than or equal to the current date.                                                                |
| op_code           | [0-9]      | 1       | 3   | 0                                              | Yes                | Filter the result based on the transaction's operation code.  Refer to Shift4's Payments Platform  API for further details on the O parameter.                                                                                                    |
| trx_response_code | [A-Z0-9-]  | 1       | 3   | 0                                              | Yes                | Filter the results based on the transaction's response code.                                                                                                    |

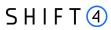

| Name                | Туре          | Mi<br>n | Max | Required | Multi<br>selection | Description                                                                                                    |
|---------------------|---------------|---------|-----|----------|--------------------|----------------------------------------------------------------------------------------------------|
|                     |               |         |     |          |                    | Refer to Appendix B-<br>trx_response_code_for a<br>list of possible values.                                                                                        |
| gw_mid              | [A-Z0-9_]     | 3       | 8   | O        | Yes                | Filter the results based on the Shift4 gateway mid parameter of the transaction.  Refer to Shift4's  Payments Platform  API for further details on the M parameter |
| processor           | [a-zA-Z0-9\*] | 0       | 100 | 0        | No                 | The acquirer that processed the transaction.                                                                                                    |
| card_scheme         | [a-zA-Z]      | 4       | 10  | 0        | Yes                | Filter the results based on the transaction-related card scheme.  Valid options:  Visa  MasterCard                                                                 |
| payment_source_code | [0-9]         | 1       | 2   | 0        | Yes                | Filter the results based on the transaction's payment channel.  Refer to Shift4's  Payments Platform  API for further details on the A2 parameter.                 |
| currency            | [A-Z]         | 3       | 3   | O        | No                 | Filter the results based on the transaction's currency.  Refer to Shift4's  Payments Platform  API for further details on the a5 parameter (or ISO 4217-alpha-3).  |
| card_number         | [0-9]         | 4       | 4   | 0        | No                 | Filter the results by the last 4 digits of the card holder's card number.                                                                                          |

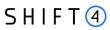

| Name            | Туре                | Mi<br>n | Max | Required | Multi<br>selection | Description                                                                                                    |
|-----------------|---------------------|---------|-----|----------|--------------------|----------------------------------------------------------------------------------------------------|
|                 |                     |         |     |          |                    | Refer to to Shift4's Payments Platform API for further details on the b1 parameter.                                                                                                    |
| trx_amount      | decimal (25,2)      |         |     | 0        | No                 | Filter the results by the transaction amount.  Transaction amount is calculated based on a4, a5 and currency exponent.  For example: for transaction with 120 EUR the trx_amount= 1.2 EUR. |
| arn             | [0-9]               | 23      | 23  | О        | No                 | Filter the results by ARN.                                                                                                    |
| clearing_status | [a-zA-Z]            | 7       | 11  | 0        | Yes                | Filter the results by the clearing status.  Valid options:  Cleared  Not cleared                                                                                                    |
| payment_id      | [a-zA-Z0-9]         | 32      | 32  | 0        | No                 | Filter the results by payment ID.                                                                                                    |
| terminal_id     | [a-zA-Z0-9]         | 8       | 8   | 0        | No                 | The ID number of the terminal device.                                                                                                    |
| rrn             | [a-zA-Z0-9]         | 1       | 32  | О        | No                 | Filter the results by RRN.                                                                                                    |
| bin_country     | [A-Z]               | 3       | 3   | 0        | Yes                | Filter the results by BIN country.  Refer to ISO 3166-alpha- 3 for a list of possible values.                                                                                              |
| request_id      | ^[\-0-9A-Za-<br>z]+ | 1       | 32  | 0        | No                 | Filter the results by the transaction's request ID. Refer to to Shift4's Payments Platform                                                                                                 |

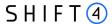

| Name             | Туре        | Mi<br>n | Max | Required | Multi<br>selection | Description                                                                                                    |
|------------------|-------------|---------|-----|----------|--------------------|----------------------------------------------------------------------------------------------------|
|                  |             |         |     |          |                    | API for further details on the a1 parameter.                                                                                                    |
| auth_code        | [a-zA-Z0-9] | 1       | 10  | O        | No                 | Filter the results by the transaction's authorisation code.  Refer to Shift4's  Payments Platform  API for further details on the g3 parameter.     |
| reference_number | text        | 1       | 32  | 0        | No                 | Filter the results by the transaction's merchant reference number. Refer to Shift4's Payments Platform API for further details on the h9 parameter. |
| region           | [a-zA-Z]    | 5       | 8   | O        | Yes                | Filter the results by the transaction region.  Valid options:  Domestic  Intra  Inter                                                               |

#### **Processing Activity Request Example**

https://openapi-

int.credorax.com/openapi/rest/v2/getActivity?token=c40852f7-bb0f-488e-

a771-dc215a1ae129&op code=1%2C2%2C3&rrn=636114000070

# **Processing Activity Response Field Description**

If no search parameters were specified in the request, the result set will include the last 250 transactions.

Response parameters per request:

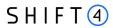

| Name                | Туре     | Min | Max | Description                                                                                      |
|---------------------|----------|-----|-----|--------------------------------------------------------------------------------------------------|
| next_page_indicator | boolean  |     |     | Iteration indication, indicating whether further result records matching the request were found. |
| fixed_timestamp     | datetime |     |     | The first iteration response will include the request timestamp                                  |
| num_of_responses    | numeric  | 1   | 10  | Number of activities included in the response.                                                   |

# Response parameters per activity:

| Name          | Туре          | Min | Max | Description                                                                                                    |
|---------------|---------------|-----|-----|----------------------------------------------------------------------------------------------------|
| merchant_name | text          | 3   | 250 | The transaction-<br>related merchant.<br>Available for PSPs<br>only.                                                        |
| gw_mid_id     | [A-Z0-9_]     | 3   | 8   | The transaction- related GW mid. Refer to Shift4's Payments Platform API for further details on the M parameter.            |
| processor     | [a-zA-Z0-9\*] | 0   | 100 | The acquirer that processed the transaction.                                                                                |
| op_code       | [0-9]         | 1   | 3   | The transaction- related operational code.  Refer to Shift4's Payments Platform API for further details on the O parameter. |
| op_code_desc  | text          | 1   | 250 | Operational code description.                                                                                               |

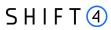

| Name                    | Туре                   | Min | Max | Description                                                                                                    |
|-------------------------|------------------------|-----|-----|----------------------------------------------------------------------------------------------------|
| trx_response_code       | [A-Z0-9-]              | 1   | 3   | The transaction's response code as received from the gateway.  Refer to Appendix B-trx_response_code for a list of possible values. |
| trx_response_desc       | text                   | 1   | 250 | Transaction's response code description.                                                                                            |
| payment_source_co<br>de | [0-9]                  | 1   | 2   | The transaction's payment channel code.  Refer to Shift4's Payments Platform API for further details on the a2 parameter.           |
| payment_source_des<br>c | text                   | 1   | 250 | Transaction payment channel code description.                                                                                       |
| trx_timeframe           | YYYY-MM-DD<br>HH:MM:SS | 19  | 19  | The transaction's timestamp (UTC). Refer to Shift4's Payments Platform API for further details on the T parameter.                  |
| card_number             | [0-9\*\.]              | 8   | 19  | The transaction's masked card number. Refer to Shift4's Payments Platform API for further details on the b1 parameter.              |

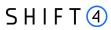

| Name            | Туре            | Min | Max | Description                                                                                                    |
|-----------------|-----------------|-----|-----|----------------------------------------------------------------------------------------------------|
| currency        | [A-Z]           | 3   | 3   | The transaction's currency parameter. Refer to Shift4's Payments Platform API for further details on the A5 parameter (or ISO 4217-alpha-3).                         |
| trx_amount      | decimal (25,2)  |     |     | The transaction amount.  Transaction amount is calculated based on a4, a5 and currency exponent.  For example: for transaction with 120 EUR the trx_amount= 1.2 EUR. |
| request_id      | ^[\-0-9A-Za-z]+ | 1   | 32  | The transaction's request ID parameter.  Refer to Shift4's Payments Platform API for further details on the a1 parameter.                                            |
| clearing_status | [a-zA-Z]        | 7   | 11  | The clearing status of the transaction according to the Credorax clearing process.                                                                                   |
| card_brand      | [a-zA-Z]        | 3   | 128 | The card brand related to the card holder card.                                                                                                    |

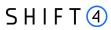

| Name                    | Туре              | Min | Max | Description                                                                                                    |
|-------------------------|-------------------|-----|-----|----------------------------------------------------------------------------------------------------|
| descriptor              | text              | 1   | 39  | The transaction's billing descriptor Refer to Shift4's Payments Platform API for further details on the i2 parameter.                         |
| three_d_secure_cod<br>e | [a-zA-Z0-9\:\=\+] | 10  | 128 | The transaction's 3D secure code.  Refer to Shift4's  Payments Platform  API for further  details on the i8  parameter. Available in V1 only. |
| three_d_secure_des<br>c | text              | 1   | 250 | The transaction's 3D secure code description. Available in V1 only.                                                                           |
| cft_type_code           | [0-9]             | 1   | 3   | The transaction's CFT type code.                                                                                                    |
| cft_type_desc           | text              | 1   | 250 | The CFT type code description.                                                                                                    |
| billing_country         | [A-Z]             | 3   | 3   | The transaction's billing country.  Refer to Shift4's Payments Platform  API for further details on the c9 parameter (or ISO 3166-alpha-2)    |
| ip_country              | [A-Z]             | 3   | 3   | The country ISO 3166-alpha-3_based on the transaction's IP address.                                                                           |
| bin_country             | [A-Z]             | 3   | 3   | The country ISO 3166-alpha-3 based on the transaction's bin number.                                                                           |

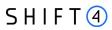

| Name                | Туре           | Min | Max | Description                                                                                                    |
|---------------------|----------------|-----|-----|----------------------------------------------------------------------------------------------------|
| auth_code           | [a-zA-Z0-9]    | 1   | 10  | The transaction's authorisation code. Refer to Shift4's Payments Platform API for further details on the g3 parameter.  |
| rrn                 | [a-zA-Z0-9]    | 1   | 32  | The transaction's RRN number. Refer to Shift4's Payments Platform API for further details on the z13 parameter.         |
| payment_id          | [a-zA-Z0-9]    | 32  | 32  | The transaction's payment ID.  Refer to Shift4's Payments Platform API for further details on the z55 parameter.        |
| cvv2_code           | [A-Z]          | 1   | 1   | The transaction's CVV2 response code. Refer to Shift4's Payments Platform API for further details on the z14 parameter. |
| cvv2_desc           | text           | 1   | 250 | The CVV2 response code description.                                                                                     |
| clearing_date       | YYYY-MM-DD     | 10  | 10  | The transaction's clearing date.                                                                                        |
| settelment_currency | [A-Z]          | 3   | 3   | The transaction's settlement currency.                                                                                  |
| settelment_amount   | decimal (25,2) |     |     | The transaction's settlement amount.                                                                                    |

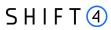

| Name                      | Туре           | Min | Max | Description                                                                                                    |
|---------------------------|----------------|-----|-----|----------------------------------------------------------------------------------------------------|
| settelment_charges        | decimal (25,2) |     |     | The transaction's fee amount, in the settlement currency.                                                            |
| net_settelment_amo<br>unt | decimal (25,2) |     |     | The transaction's settlement amount after fee deduction.                                                             |
| arn                       | [0-9]          | 23  | 23  | The transaction's ARN number.                                                                                        |
| card_type                 | [a-zA-Z]       | 5   | 6   | The transaction's card type.  Possible options:  Credit  Debit                                                       |
| region                    | [a-zA-Z]       | 5   | 8   | The transaction's calculated region.  Possible options:  Domestic  Inter  Intra                                      |
| token                     | [a-zA-Z0-9]    | 1   | 32  | The transaction's payment token. Refer to Shift4's Payments Platform API for further details on the g1 parameter.    |
| trx_recurring_code        | [0-9]          | 1   | 2   | The transaction's recurring code.  Refer to Shift4's Payments Platform  API for further details on the a9 parameter. |
| trx_recurring_desc        | text           | 1   | 250 | The transaction's recurring code description.                                                                        |

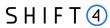

| Name             | Туре  | Min | Max | Description                                                                                                    |
|------------------|-------|-----|-----|----------------------------------------------------------------------------------------------------|
| cardholder_name  | text  | 1   | 250 | The transaction's masked cardholder name.  Refer to Shift4's Payments Platform API for further details on the c1 parameter.    |
| cardholder_email | text  | 1   | 250 | The transaction's masked cardholder. Refer to Shift4's Payments Platform API_for further details on the c3 parameter.          |
| echo_parameter   | text  | 3   | 128 | The transaction's echo parameter.  Refer to Shift4's  Payments Platform  API for further details on the d2 parameter.          |
| sub_merchant_id  | [0-9] | 1   | 15  | The transaction's sub merchant ID.  Refer to Shift4's  Payments Platform  API for further details on the h3 parameter.         |
| reference_number | text  | 1   | 32  | The transaction's merchant reference number.  Refer to Shift4's Payments Platform API for further details on the h9 parameter. |

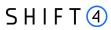

| Name                 | Туре        | Min | Max | Description                                                                                                    |
|----------------------|-------------|-----|-----|----------------------------------------------------------------------------------------------------|
| description          | text        | 5   | 64  | The transaction's description parameter.  Refer to Shift4's Payments Platform API for further details on the i1 parameter.   |
| Response_id          | [a-zA-Z0-9] | 1   | 32  | The transaction's response ID. Refer to Shift4's Payments Platform API for further details on the z1 parameter.              |
| Avs_response_code    | [A-Z0-9]    | 1   | 2   | The transaction's AVS response code. Refer to Shift4's Payments Platform API for further details on the z9 parameter.        |
| Avs_response_desc    | text        | 1   | 250 | The transaction's AVS response code description.                                                                             |
| Pin_entry_capability | [0-9]       | 1   | 1   | The transaction's pin entry capability.  Refer to Shift4's  Payments Platform  API for further details on the b10 parameter. |
| Card_product         | [a-zA-Z]    | 3   | 128 | The transaction's card product.                                                                                              |

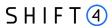

| Name            | Туре                   | Min | Max | Description                                                                                                    |
|-----------------|------------------------|-----|-----|----------------------------------------------------------------------------------------------------|
| Local_trx_date  | YYYY-MM-DD<br>HH:MM:SS |     |     | The transaction's local date and time. Refer to Shift4's Payments Platform API for further details on the a6 and a7 parameters.  |
| Card_scheme     | [a-zA-Z]               | 4   | 10  | The transaction's card scheme.  Possible options:  Visa  MasterCard                                                              |
| terminal_cp_id  | text                   | 1   | 8   | The transaction's card acceptor terminal ID.  Refer to Shift4's Payments Platform  API for further details on the b17 parameter. |
| Device_id       | text                   | 1   | 256 | Unique terminals ID.  Refer to Shift4's  Payments Platform  API for further  details on the b12  parameter.                      |
| Entry_mode_code | [0-9]                  | 2   | 2   | The transaction's entry mode.  Refer to Shift4's  Payments Platform  API for further details on the b9 parameter.                |

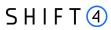

| Name        | Туре        | Min | Max | Description                                                                                                    |
|-------------|-------------|-----|-----|----------------------------------------------------------------------------------------------------|
| 3DS_STATUS  | text        | 1   | 1   | The result of the authentication process. Available only in V2 of Open Data API.  For further details see the description of the 3ds_status parameter in Shift4's Payments Platform API.                                             |
| 3DS_VERSION | [0-9\.]     | 3   | 5   | Indicates whether the 3D Secure protocol version is 1.0 or 2.0  Available only in V2 of Open Data API.  For further details see the description of the 3ds_version parameter in Shift4's Payments Platform API.                      |
| 3DS_TRX_ID  | [a-zA-Z0-9] | 36  | 36  | Universally unique transaction identifier to identify a single 3D Secure transaction.  Available only in V2 of Open Data API.  For further details see the description of the 3ds_trxid parameter in Shift4's Payments Platform API. |

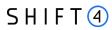

| Name           | Туре        | Min | Max | Description                                                                                                    |
|----------------|-------------|-----|-----|----------------------------------------------------------------------------------------------------|
| 3DS_TRX_SOURCE | [a-zA-Z0-9] | 0   | 250 | Indicates the type of channel interface being used to initiate the transaction.  Available only in V2  For further details see the description of the 3ds_channel parameter in Shift4's Payments Platform API.                   |
| 3DS_COMPIND    | [0-9]       | 1   | 1   | This input will be received only as part of a transaction that was initiated in a Browser channel  Available only in V2  For further details see the description of the 3ds_compind parameter in Shift4's Payments Platform API. |

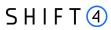

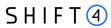

| Name                | Туре        | Min | Max | Description                                                                                                    |
|---------------------|-------------|-----|-----|----------------------------------------------------------------------------------------------------|
| 3DS_ADVISER_RE      | [a-zA-Z0-9] | 1   | 32  | 3D Secure Adviser recommendation. Possible values:                                                                                                    |
| pass_through_wallet | [a-zA-Z]    | 4   | 16  | Indicates whether the transaction originally issued from a passthrough wallet supported by Credorax.  Available only in V2 of Open Data API. For further details see the description of the b21 parameter in Shift4's Payments Platform API. |

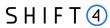

| Name                            | Туре           | Min | Max | Description                                                                                                    |
|---------------------------------|----------------|-----|-----|----------------------------------------------------------------------------------------------------|
| requested_amount                | decimal (23,5) |     |     | The original amount requested for the transaction. Relevant for cases of partial amount approval.  For further details see the description of the a4 parameter in the Shift4's Payments Platform API. |
| payment_account_re ference      | [0-9]          | 0   | 29  | Payment Account Reference (PAR). For further details see the description of the b20 parameter in the Shift4's Payments Platform API.                                                                  |
| transit_transaction_t ype       | [0-9]          | 0   | 2   | Transit Transaction Type.  For further details see the description of the t1 parameter in the Shift4 Transit API.                                                                                     |
| transit_transportatio<br>n_type | [0-9]          | 0   | 2   | Transit Transportation Type. For further details on the t2 parameter in the Shift4 Transit API.                                                                                                    |
| subtotal_amount                 | [0-9]          | 1   | 12  | Sub Total Amount.  For further details see the description of the a41 parameter in the Shift4's Payments Platform API.                                                                                |

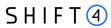

| Name                            | Туре  | Min | Max | Description                                                                                                    |
|---------------------------------|-------|-----|-----|----------------------------------------------------------------------------------------------------|
| vat_amount                      | [0-9] | 1   | 12  | Vat Amount.  For further details see the description of the a42 parameter in the Shift4's Payments Platform API.                                       |
| shipping_amount                 | [0-9] | 1   | 12  | Shipping Amount. For further details see the description of the a44 parameter in the Shift4's Payments Platform API.                                   |
| tip_amount                      | [0-9] | 1   | 12  | Tip Amount.  For further details see the description of the a46 parameter in the Shift4's Payments Platform API.                                       |
| operation                       | text  | 0   | 250 | SmartGuard payment/transaction type. For further details see the description of the operation parameter in the SmartGuard specifications.              |
| operation_result_suc<br>cessful | text  | 0   | 250 | SmartGuard transaction result. For further details see the description of the operation_result_suc cessful parameter in the SmartGuard specifications. |

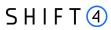

| Name                               | Туре           | Min | Max | Description                                                                                                    |
|------------------------------------|----------------|-----|-----|----------------------------------------------------------------------------------------------------|
| merchant_fixed_tr<br>ansaction_fee | decimal (25,2) |     |     | The fixed transaction fee.                                                                                                   |
| merchant_interchan ge_amount       | decimal (25,2) |     |     | The interchange amount. For merchants with IC++ pricing model.                                                               |
| merchant_card_sche<br>me_fee       | decimal (25,2) |     |     | Fees charged by the card schemes. For merchants with IC++ pricing model.                                                     |
| merchant_acquiring_<br>fee         | decimal (25,2) |     |     | Fees charged by<br>Shift4. For merchants<br>with IC++ pricing<br>model.                                                      |
| ancillary_fee_code_1               | [a-zA-Z0-9]    | 0   | 4   | Travel additional data.  For further details see the description of the an1 parameter in the Shift4's Payments Platform API. |
| ancillary_fee_code_2               | [a-zA-Z0-9]    | 0   | 4   | Travel additional data.  For further details see the description of the an2 parameter in the Shift4's Payments Platform API. |
| ancillary_fee_code_3               | [a-zA-Z0-9]    | 0   | 4   | Travel additional data.  For further details see the description of the an3 parameter in the Shift4's Payments Platform API. |

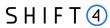

| Name                       | Туре        | Min | Max | Description                                                                                                    |
|----------------------------|-------------|-----|-----|----------------------------------------------------------------------------------------------------|
| ancillary_fee_code_4       | [a-zA-Z0-9] | 0   | 4   | Travel additional data.  For further details see the description of the an4 parameter in the Shift4's Payments Platform API. |
| ancillary_fee_amoun t_1    | [a-zA-Z0-9] | 0   | 12  | Travel additional data.  For further details see the description of the an1 parameter in the Shift4's Payments Platform API. |
| ancillary_fee_amoun t_2    | [a-zA-Z0-9] | 0   | 12  | Travel additional data.  For further details see the description of the an2 parameter in the Shift4's Payments Platform API. |
| ancillary_fee_amoun<br>t_3 | [a-zA-Z0-9] | 0   | 12  | Travel additional data.  For further details see the description of the an3 parameter in the Shift4's Payments Platform API. |
| ancillary_fee_amoun t_4    | [a-zA-Z0-9] | 0   | 12  | Travel additional data. for further details see the description of the an4 parameter in the Shift4's Payments Platform API.  |

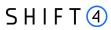

| Name                                  | Туре        | Min | Max | Description                                                                                                    |
|---------------------------------------|-------------|-----|-----|----------------------------------------------------------------------------------------------------|
| ancillary_fee_code_s<br>ub_category_1 | [a-zA-Z0-9] | 0   | 4   | Travel additional data.  For further details see the description of the an1 parameter in the Shift4's Payments Platform API. |
| ancillary_fee_code_s<br>ub_category_2 | [a-zA-Z0-9] | 0   | 4   | Travel additional data.  For further details see the description of the an2 parameter in the Shift4's Payments Platform API. |
| ancillary_fee_code_s<br>ub_category_3 | [a-zA-Z0-9] | 0   | 4   | Travel additional data.  For further details see the description of the an3 parameter in the Shift4's Payments Platform API. |
| ancillary_fee_code_s<br>ub_category_4 | [a-zA-Z0-9] | 0   | 4   | Travel additional data.  For further details see the description of the an4 parameter in the Shift4's Payments Platform API. |

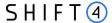

| Name                                  | Туре      | Min | Max | Description                                                                                                    |
|---------------------------------------|-----------|-----|-----|----------------------------------------------------------------------------------------------------|
| fast_funds_indicator                  | [A-Z]     | 1   | 1   | Indicates whether the issuer supports fast funds functionality. For further details see the description of the z51 parameter in the Shift4's Payments Platform API. |
| credorax_on_behalf_<br>service_result | [0-9]     | 1   | 1   | Shift4 stand-in Service Result. For further details see the description of the z43 parameter in the Shift4's Payments Platform API.                                 |
| final_response_time                   | timestamp |     |     | Shift4 stand-in Final<br>Response Time.                                                                                                    |

#### **Processing Activity Response Example**

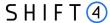

```
"cft type desc": "",
```

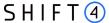

```
"operation": "--",
    "operation_result_successful": "--",
    "ancillary_fee_code_1": "--",
    "ancillary_fee_code_2": "--",
    "ancillary_fee_code_3": "--",
    "ancillary_fee_code_4": "--",
    "ancillary_fee_amount_1": "--",
    "ancillary_fee_amount_3": "--",
    "ancillary_fee_amount_4": "--",
    "ancillary_fee_amount_4": "--",
    "ancillary_fee_code_sub_category_1": "--",
    "ancillary_fee_code_sub_category_2": "--",
    "ancillary_fee_code_sub_category_3": "--",
    "ancillary_fee_code_sub_category_4": "--",
    "fast_funds_indicator": "--",
    "credorax_on_behalf_service_result": "--",
    "final_response_time": "--",
    "smart_3d_rule_id": "--",
    "smart_3d_rule_id": "--",
}
```

### **Chargeback Activity API Call**

#### Introduction

The service exposes raw chargeback data, both from an operational and from a financial point of view.

Method: GET.

#### **Addresses**

| Integration address | https://openapi-<br>int.credorax.com/openAPI/rest/v1/chargebacks |
|---------------------|------------------------------------------------------------------|
| Production address  | https://openapi.credorax.net/openAPI/rest/v1/chargebacks         |

#### **Chargeback Activity Request Fields**

The following table describes the fields of the Get CBK Activity request. Note:

- All field names and values are case sensitive.
- The **Required** column states whether the API field is mandatory (m), conditional (c), or optional (o).
- The **Multi selection** column states whether the request input can be sent with multiple values. The format required for multiple values is a comma separated list.

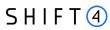

| Name          | Туре           | Min | Max  | Required | Multi<br>selection | Description                                                                                                    |
|---------------|----------------|-----|------|----------|--------------------|----------------------------------------------------------------------------------------------------|
| token         | [a-zA-Z0-9\-]  | 24  | 1000 | М        | No                 | Authentication token, as received in the authentication response.                                                                                                    |
| first_rec     | [0-9]          | 1   | 8    | 0        | No                 | The first requested record number of the iteration.  In keeping with the sequence, the value should be a multiple of 250.  For example: First iteration=0 Second iteration=250 Third iteration=500 If no value is sent, the engine uses the default value of 0. See Iteration Mechanism. |
| row_limit     | [0-9]          | 1   | 6    | 0        | No                 | A limit on the number of records to be returned between 1 and 250.  Default is 250.                                                                                                    |
| format        | [a-zA-Z]       | 3   | 4    | 0        | No                 | Response format.  Valid options:  JSON  XML  Default is JSON.                                                                                                    |
| merchant_name | [a-zA-Z0-9\*]  | 0   | 100  | 0        | No                 | Filter the results by merchant name. Available to PSPs only.                                                                                                    |
| date_from     | YYYY-MM-<br>DD |     |      | 0        | No                 | Filter the results by earliest date. Refers                                                                                                    |

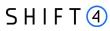

| Name              | Туре                | Min | Max | Required | Multi<br>selection | Description                                                                                                    |
|-------------------|---------------------|-----|-----|----------|--------------------|----------------------------------------------------------------------------------------------------|
|                   |                     |     |     |          |                    | to the posting_date parameter.                                                                                                    |
| date_to           | YYYY-MM-<br>DD      |     |     | 0        | No                 | Filter the results by latest date.  Refers to posting_date parameter.  The value must be bigger than the date specified in the date_from field, and smaller than or equal to the current date. |
| card_number_last4 | [0-9]               | 4   | 4   | 0        | No                 | Filter the results by<br>the last 4 digits of the<br>card holder's card<br>number.                                                                                                    |
| arn               | [0-9]               | 23  | 23  | 0        | No                 | Filter the results by the Acquirer Reference Number. This is the card scheme's transaction reference number which is identical for all transactions in the chargeback life cycle.              |
| rrn               | [a-zA-Z0-9]         | 1   | 32  | 0        | No                 | Filter the results by<br>the RRN (Retrieval<br>Reference Number).<br>This is Shift4's<br>assigned transaction<br>identifier.                                                                   |
| orig_request_id   | ^[\-0-9A-Za-<br>z]+ | 1   | 32  | 0        | No                 | Filter the results by<br>the original Request<br>ID as received by<br>Shift4's Payments<br>Platform API<br>(parameter a1).                                                                     |

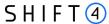

| Name        | Туре        | Min | Max | Required | Multi<br>selection | Description                                                                                                    |
|-------------|-------------|-----|-----|----------|--------------------|----------------------------------------------------------------------------------------------------|
| record_type | [0-9]       | 1   | 2   | 0        | Yes                | Filter the results by<br>the type of record.<br>Refer to Appendix D -<br>Record_Type for a list<br>of possible values. |
| reason_code | [0-9]       | 1   | 4   | 0        | Yes                | The chargeback reason code. See Appendix C - Chargeback & Retrieval Reason Codes for the full list.                    |
| payment_id  | [0-9A-Za-z] | 32  | 32  | 0        | No                 | The assigned payment ID.                                                                                               |

## Chargeback Activity Request Example

http://openapi-

int.credorax.com/openapi/rest/v1/chargebacks?token=99ae5180-bea0-4371-

### **Chargeback Activity Response Field Description**

If no search parameters were specified in the request, the result set will include the last 250 transactions.

#### Response parameters per request:

| Name                | Туре    | Min | Max | Description |
|---------------------|---------|-----|-----|-------------|
| next_page_indicator | boolean |     |     | Iteration   |
|                     |         |     |     | indication, |
|                     |         |     |     | indicating  |
|                     |         |     |     | whether     |
|                     |         |     |     | further     |
|                     |         |     |     | result      |
|                     |         |     |     | records     |
|                     |         |     |     | matching    |
|                     |         |     |     | the request |
|                     |         |     |     | were found. |
|                     |         |     |     | l           |

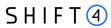

| Name                 | Туре    | Min | Max  | Description                                                           |
|----------------------|---------|-----|------|-----------------------------------------------------------------------|
| num_of_records       | numeric | 1   | 10   | Number of records included in the response.                           |
| total_num_of_records | numeric | 1   | 1000 | The total number of records that match the request filter parameters. |
| last_updates_date    | date    |     |      | The last date on which the data set was updated.                      |

## Response parameters per record:

| Name             | Туре        | Min | Max | Description                                                                                         |
|------------------|-------------|-----|-----|----------------------------------------------------------------------------------------------------|
| merchant_name    | text        | 3   | 250 | The transaction-related merchant. Available for PSPs only.                                          |
| record_type_code | [0-9]       | 1   | 2   | The record type ID.  Refer to Appendix D -  Record_Type for a list of possible values.              |
| record_type      | [a-zA-Z0-9] | 1   | 200 | The record type description.  Refer to Appendix D -  Record_Type for a list of possible values.     |
| posting_date     | MM/DD/YYYY  |     |     | The date when the chargeback was submitted in Shift4 systems.                                       |
| reason_code      | [0-9]       | 1   | 4   | The chargeback reason code. See Appendix C - Chargeback & Retrieval Reason Codes_for the full list. |

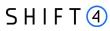

| Name               | Туре              | Min | Max | Description                                                                                                    |
|--------------------|-------------------|-----|-----|----------------------------------------------------------------------------------------------------|
|                    |                   |     |     | Note that this field will be empty for record_type=Reimbursement or Reimbursement-reversal.                                                                                                    |
| reason_description | [a-zA-Z0-9]       | 1   | 500 | The chargeback reason code description. See Appendix C - Chargeback & Retrieval Reason Codes for the full list.  Note that this field will be empty for record_type=Reimbursement or Reimbursement-reversal.                       |
| amount             | decimal<br>(25,2) |     |     | The currency in which the chargeback was raised by the card scheme.  However, for record_type=Reimbursement or Reimbursement-reversal, the amount is the financial movement amount that occurred due to a dispute step.            |
| currency           | [A-Z]             | 3   | 3   | The currency, in ISO 4217 alpha-3 format, of the amount for which the chargeback was raised by the card scheme.  However, for record_type=Reimbursement or Reimbursement-reversal, the currency is the financial movement currency |
| orig_trx_amount    | decimal<br>(25,2) |     |     | The transaction amount of the original presentment.  Note that this field will be empty for record_type=Reimbursement or Reimbursement-reversal.                                                                                   |
| orig_trx_currency  | [A-Z]             | 3   | 3   | The currency of the original presentment, in ISO 4217 alpha-3 format.  Note that this field will be empty for record_type=Reimbursement or Reimbursement-reversal.                                                                 |

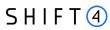

| Name                  | Туре                | Min | Max | Description                                                                                                    |
|-----------------------|---------------------|-----|-----|----------------------------------------------------------------------------------------------------|
| card_number           | [0-9\*\.]           | 16  | 16  | The transaction's masked card number, in the format: (##########), where the first 6 and last 4 digits are shown.                                           |
| arn                   | [0-9]               | 23  | 23  | The Acquirer Reference Number. This is the card scheme's transaction reference number which is identical for all transactions in the chargeback life cycle. |
| orig_trx_posting_date | MM/DD/YYYY          |     |     | The transaction posting date of the original presentment.  Note that this field will be empty for record_type=Reimbursement or Reimbursement-reversal.      |
| orig_trx_date         | MM/DD/YYYY          |     |     | The transaction date of the original presentment.  Note that this field will be empty for record_type=Reimbursement or Reimbursement-reversal.              |
| orig_trx_type         | [A-Z]               | 1   | 100 | The transaction type of the original presentment.  Note that this field will be empty for record_type=Reimbursement or Reimbursement-reversal.              |
| auth_code             | [A-Z0-9]            | 1   | 100 | The CBK related authorisation code.                                                                                                    |
| card_scheme           | [A-Za-z]            | 1   | 100 | The payment network used for processing the original presentment.                                                                                           |
| orig_request_id       | ^[\-0-9A-Za-<br>z]+ | 1   | 32  | Transaction original request ID.  For further details see the description of the a1 parameter in the Shift4's Payments Platform API.                        |
| orig_reference_number | Text                | 1   | 32  | The original Merchant Reference Number.                                                                                                    |

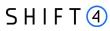

| Name                         | Туре              | Min | Max | Description                                                                                                    |
|------------------------------|-------------------|-----|-----|----------------------------------------------------------------------------------------------------|
|                              |                   |     |     | For further details see the description of the h9 parameter in the Shift4's Payments Platform API.                                                                       |
| sub_merchant_id              | [0-9]             | 1   | 15  | The Sub-merchant Identification. For further details see the description of the h3 parameter in the Shift4's Payments Platform API.                                      |
| orig_trx_settelment_amount   | decimal<br>(25,2) | 4   | 27  | The original transaction's settlement amount.  Note that this field will be empty for record_type=Reimbursement or Reimbursement-reversal.                               |
| orig_trx_settelment_currency | [A-Z]             | 3   | 3   | The original transaction's settlement currency, in ISO 4217 alpha-3 format.  Note that this field will be empty for record_type=Reimbursement or Reimbursement-reversal. |
| orig_response_id             | [a-zA-Z0-9]       | 1   | 32  | The original response ID.  For further details see the description of the z1 parameter in the Shift4's Payments Platform API.                                            |
| is_reversal                  | boolean           |     |     | Indicates whatever the dispute was reversed by the issuer.  Note that this field will be empty for record_type=Reimbursement or Reimbursement-reversal.                  |
| is_represented               | boolean           |     |     | Indicates whatever the dispute was represented.  Note that this field will be empty for record_type=Reimbursement or Reimbursement-reversal.                             |
| rrn                          | [a-zA-Z0-9]       | 1   | 32  | The Retrieval Reference Number.  For further details see the description of the z13 parameter                                                                            |

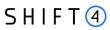

| Name            | Туре              | Min | Max | Description                                                                                                    |
|-----------------|-------------------|-----|-----|----------------------------------------------------------------------------------------------------|
|                 |                   |     |     | in the Shift4's Payments Platform API.                                                                                                    |
| fee_amount      | decimal<br>(25,2) |     |     | Fee dispute amount.  Note that this field will be empty for record_type=Reimbursement or Reimbursement-reversal.                               |
| fee_currency    | [A-Z]             | 3   | 3   | Fee dispute currency, in ISO 4217 alpha-3 format.  Note that this field will be empty for record_type=Reimbursement or Reimbursement-reversal. |
| chargeback_type | Text              | 0   | 255 | Visa chargeback type. Note that<br>this field will return 'Null' for<br>Mastercard chargebacks, and Visa<br>chargebacks posted prior to VCR    |
| payment_id      | [0-9A-Za-z]       | 32  | 32  | The assigned payment ID.  For further details see the description of the z55 parameter in the Shift4's Payments Platform API.                  |

Chargeback Activity Response Example

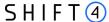

#### **Event API Call**

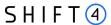

The service exposes event data.

Currently the service exposes PF Immediate setup events, that is, it enables receiving the status of an immediate setup request.

Method: GET.

### **Addresses**

| Integration address | https://openapi-int.credorax.com/openAPI/rest/v1/event |
|---------------------|--------------------------------------------------------|
| Production address  | https://openapi.credorax.net/openAPI/rest/v1/event     |

## **Event Request Fields**

The following table describes the fields of the Get Event request. Note:

- All field names and values are case sensitive.
- The **Required** column states whether the API field is mandatory (m), conditional (c), or optional (o).

| Name            | Туре                    | Min | Max  | Required | Description                                                                                  |
|-----------------|-------------------------|-----|------|----------|----------------------------------------------------------------------------------------------|
| token           | [a-zA-Z0-9-]            | 24  | 1000 | М        | Authentication token, as received in the authentication response.                            |
| first_rec       | [0-9]                   | 1   | 8    | 0        | The first requested record number of the iteration. See Iteration Mechanism.                 |
| fixed_timestamp | YYYY-MM-<br>DDTHH:MM:SS | 19  | 19   | 0        | The first iteration's timestamp. Relevant for 2nd iteration and on. See Iteration Mechanism. |
| row_limit       | [0-9]                   | 1   | 6    | 0        | A limit on the number of records to be returned between 1 and 250.  Default is 250.          |
| event_id        | [a-zA-Z0-9]             | 1   | 32   | С        | The event ID / the process identifier.  Refer to Appendix E_for a list of possible values    |
| event_type      | [a-zA-Z0-9]             | 1   | 32   | М        | Refer to Appendix E_for a list of possible values                                            |
| date_from       | YYYY-MM-DD              |     |      | С        | Filter the results by earliest date.                                                         |
| date_to         | YYYY-MM-DD              |     |      | С        | Filter the results by latest date.                                                           |

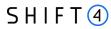

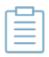

#### Note:

Either 'event\_id' or 'date\_from + date\_to' are required.

## **Event Request Example**

http://openapi-int.credorax.com/openapi/rest/v1/event?token=99ae5180-bea0-4371-a0c3-b9fe46d2c3ca&event\_id=XZZ995651a0e410e638XE7V2OY7ZJGQD&event\_type="Immedi

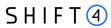

## **Event Response fields**

The following table describes the fields of the Get Event response.

| Name                     | Туре                  | Min | Max  | Description                                                                                      |
|--------------------------|-----------------------|-----|------|--------------------------------------------------------------------------------------------------|
| next_page_indicator      | boolean               |     |      | Iteration indication, indicating whether further result records matching the request were found. |
| fixed_timestamp          | datetime              |     |      | The first iteration request's timestamp.                                                         |
| num_of_records           | numeric               | 1   | 3    | Number of records included in the response.                                                      |
| total_num_of_records     | numeric               | 1   | 10   | The total number of records that match the request filter parameters.                            |
| event_id                 | [a-zA-Z0-9]           | 32  | 32   | The event id / the process identifier.                                                           |
| event_timestamp          | datetime              |     |      | The event timestamp.                                                                             |
| event_type               | [a-zA-Z0-9]           | 1   | 32   | The event type.                                                                                  |
| event_status_code        | [a-zA-Z0-9]           | 1   | 32   | The code indicating the event status.  Refer to Appendix E_for a list of possible values         |
| event_status_description | [a-zA-Z0-9]           | 1   | 255  | Description of the event status.  Refer to Appendix E_for a list of possible values              |
| event_additional_fields  | JSON :<br>[a-zA-Z0-9] | 1   | 2555 | Additional event data  Refer to Appendix E_for a list of possible values                         |

## **Event Response Example**

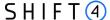

## **Token Account Updater API Call**

#### Introduction

The service exposes your Token Account Updater activity, based on Token Account Updater processes.

The Token Account Updater automatically updates all the merchant's tokens stored on the Shift4 Token Engine whenever the associated card details are updated due to a new card number, new card expiry date, or account closure. Each Shift4 token represents a stored card profile and is used to process transactions without exposing the actual card details. This service is only relevant for merchants registered to the Token Account Updater service.

Method: GET.

#### **Addresses**

| Integration address | https://openapi-int.credorax.com/openAPI/rest/v1/accountUpdater |
|---------------------|-----------------------------------------------------------------|
| Production address  | https://openapi.credorax.net/openAPI/rest/v1/accountUpdater     |

### **Token Account Updater Request Fields**

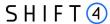

The following table describes the fields of the Get Token Account Updater request. Note:

- All field names and values are case sensitive.
- The **Required** column states whether the API field is mandatory (m), conditional (c), or optional (o).

| Name            | Туре                    | Min | Max  | Required | Description                                                                                  |
|-----------------|-------------------------|-----|------|----------|----------------------------------------------------------------------------------------------|
| token           | [a-zA-Z0-9-]            | 24  | 1000 | m        | Authentication token, as received in the authentication response.                            |
| first_rec       | [0-9]                   | 1   | 8    | 0        | The first requested record number of the iteration. See Iteration Mechanism.                 |
| fixed_timestamp | YYYY-MM-<br>DDTHH:MM:SS | 19  | 19   | 0        | The first iteration's timestamp. Relevant for 2nd iteration and on. See Iteration Mechanism. |
| row_limit       | [0-9]                   | 1   | 6    | 0        | A limit on the number of records to be returned between 1 and 250.  Default is 250.          |
| merchant_id     | [a-zA-Z0-9]             | 1   | 15   | 0        | Filter results by the merchant ID.                                                           |
| sub_merchant_id | [a-zA-Z0-9]             | 1   | 15   | 0        | Filter results by the sub merchant ID.                                                       |
| file_id         | [a-zA-Z0-9]             | 1   | 12   | 0        | Filter results by the file ID.                                                               |
| card_scheme     | [A-Z]                   | 2   | 4    | 0        | Filter results by the account's related card scheme. Valid options:  VISA  MC                |
| date_from       | YYYY-MM-DD              |     |      | 0        | Filter the results by earliest date.                                                         |
| date_to         | YYYY-MM-DD              |     |      | 0        | Filter the results by latest date.                                                           |

## **Token Account Updater Request Example**

http://openapiint.credorax.com/openapi/rest/v1/accountUpdater?token=99ae5180-bea0-4371a0c3-b9fe46d2c3ca&file\_id=156

### **Token Account Updater Response fields**

The following table describes the fields of the Get Token Account Updater response.

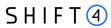

| Name                 | Туре        | Min | Max | Description                                                                                             |
|----------------------|-------------|-----|-----|----------------------------------------------------------------------------------------------------|
| next_page_indicator  | boolean     |     |     | Iteration indication, indicating whether further result records matching the request were found.        |
| fixed_timestamp      | datetime    |     |     | The first iteration request's timestamp.                                                                |
| num_of_records       | numeric     | 1   | 3   | Number of records included in the response.                                                             |
| total_num_of_records | numeric     | 1   | 10  | The total number of records that match the request filter parameters.                                   |
| file_id              | [0-9]       | 1   | 12  | The request file ID.                                                                                    |
| merchant_id          | [a-zA-Z0-9] | 1   | 15  | The merchant ID associated with the accounts.                                                           |
| sub_merchant_id      | [a-zA-Z0-9] | 1   | 15  | The sub merchant ID associated with the accounts.                                                       |
| date                 | YYYY-MM-DD  |     |     | The date when the request file was processed.                                                           |
| card_scheme          | [A-Z]       | 2   | 4   | The account's related card scheme. Valid options:  VISA  MC                                             |
| token_id             | [a-zA-Z0-9] | 1   | 32  | The Shift4 Token that refers to the stored card profile.                                                |
| org_card_number      | [0-9\*]     | 8   | 19  | The original card number.                                                                               |
| org_exp_date         | [0-9]       | 4   | 4   | The original card's expiry date in YYMM format.                                                         |
| reason_code          | [A-Z0-9]    | 1   | 2   | The Account Updater reason code. See Appendix F – Token Account Updater Reason Codes for the full list. |
| new_card_number      | [0-9\*]     | 8   | 19  | The new card number, returned in case of a new card number.                                             |
| new_expiry_date      | [0-9]       | 4   | 4   | The new card expiration date, returned in case of a new expiration date or new card number.             |

## Token Account Updater Response Example

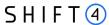

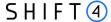

# **Notification Engine**

### Introduction

Shift4's notification engine is a tool designed to provide merchants with a fast, easy and exceptionally user-friendly method of receiving push notifications regarding the merchant account in Shift4 via different channels such as Webhook, SMS, Email, etc.

This section mainly deals with how to use this service via Webhooks.

### Intended Audience

This section is intended for software developers wishing to develop applications using the Shift4 notification engine. It fully documents the REST application programming interface that enables developers to interact with the Shift4 application management platform. To use the information provided here, you should have a general understanding of the consuming web services and have an active Shift4 notification service.

## Security/Authentication

All HTTP requests must be sent over a secure TLS (Transport Layer Security) 1.2 channel. The Notification Engine does not authenticate the TLS/SSL (Secure Sockets Layer) session using a client-based certificate, and thus does not employ a regular type of session authentication. Instead, the client is authenticated by its source IP, alongside a cipher sent in the push notification header and used for validating that the notifications were sent by Shift4. Refer to SHA512 Notification Signature for further details.

#### IP Whitelist

In order to accept the following IPs, they need to be whitelisted on the merchant side:

- Production
  - o 199.233.202.133
  - o 199.233.203.133
- Integration
  - o 199.233.203.143

## **Notification Retries**

The notification engine looks for the '200' HTTP response after a notification is sent.

If the response is not '200', the notification is resent according to the retry mechanism policy.

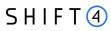

# **Notification API**

## **API fields**

The following table describes the notification fields:

| Name                     | Туре                  | Min | Max  | Description                                                                               |
|--------------------------|-----------------------|-----|------|-------------------------------------------------------------------------------------------|
| event_id                 | [a-zA-Z0-9]           | 1   | 32   | The event ID / the process identifier.  Refer to Appendix E_for a list of possible values |
| type                     | [a-zA-A0-9]           | 1   | 32   | The event type:  Refer to Appendix E_for a list of possible values                        |
| event_status_code        | [a-zA-Z0-9]           | 1   | 32   | The code indicating the event status.  Refer to Appendix E_for a list of possible values  |
| event_status_description | [a-zA-Z0-9]           | 1   | 255  | Description of the event status.  Refer to Appendix E_for a list of possible values       |
| event_additional_fields  | JSON :<br>[a-zA-Z0-9] | 1   | 2555 | Additional event data.  Refer to Appendix E_for a list of possible values                 |

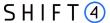

### **Notification Example**

```
"event_id": "XZZ6416774870b6eBD1LIANI3QX5JAQT",

"type": "Immediate Setup",

"event_status_code": "00",

"event_status_description": "Setup completed successfully. You can now
start processing.",

"event_additional_fields": {
    "gw_mid": "ABO008",
    "sub_merchant_id": "941103000000104",

    "cp_device_id": "R0029958"
}
```

## **SHA512 Notification Signature**

Every push notification is associated with a package signature sent as an Authentication header in order to ensure the authenticity of the data transfer. This package signature, in turn, contains the SHA512 hash of all the request values and the merchant's unique notification key, which will be received once the merchant finishes onboarding to the notification service.

## **Calculating the Signature**

- 1. Apply the HMAC-SHA512 hashing algorithm to the JSON body of the request and the merchant's notification key.
- 2. Append the result of step 1 to the request's authentication header.

### **Signature Calculation Example**

The following is an example of how the signature is calculated using the following original request:

```
"event_id": "XZZ6416774870b6eBD1LIANI3QX5JAQT",

"type": "Immediate Setup",

"event_status_code": "00",

"event_status_description": "Setup completed successfully. You can now start processing.",

"event_additional_fields": {
    "gw_mid": "AB0008",
```

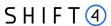

```
"sub_merchant_id": "94110300000104",

"cp_device_id": "R0029958"

}
```

With the notification key being: "secretkey 12345678912345678912345".

The result of applying HMAC-SHA512 to the request body and key is:

cbe 63 be a 13 b 5 f 7 cd 5 f 8 b 25 f 8 b 9 ce 1 a f 899 f f ce b 2 b 8555 a 2157 e 99 d 17 ca 76 c 3 e 1 b 2 b e 8035224747312 f 5 b 4 d 000 a 3 b e d a 74089 d 265665311771660 b 3 f 0508 a 3806

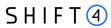

# **Appendix A - API Response Codes**

The following table lists the possible response code returned in the 'response code' parameter.

| Code | Description                                                         |  |
|------|---------------------------------------------------------------------|--|
| 200  | One of the following:                                               |  |
|      | • Success                                                           |  |
|      | No records matching your request were found.                        |  |
| 400  | One or more of the request parameters are malformed.                |  |
| 401  | One of the following:                                               |  |
|      | User authentication has failed, user_name or password is incorrect. |  |
|      | Token is invalid or has been expired.                               |  |
| 403  | User X has exceeded the maximum number of requests per minute.      |  |
| 404  | Unexpected error occurred                                           |  |
| 405  | Method: 'X' is not allowed                                          |  |
| 504  | Timeout                                                             |  |

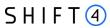

# Appendix B - trx\_response\_code

The following table lists the possible codes returned in the 'trx\_response\_code' field.

| Code | Description                                                                               |
|------|-------------------------------------------------------------------------------------------|
| -69  | Transaction has been declined. Invalid 3ds_version parameter                              |
| -68  | Authentication process timed out. Please try again                                        |
| -66  | Invalid combination of 3ds_initiate and exemption_action values                           |
| -65  | Gateway MID is not allowed for this exemption                                             |
| -64  | TRA exemption is not allowed for this transaction amount                                  |
| -63  | The requested gateway mid is not enrolled to 3D-secure service                            |
| -50  | An error occurred during the 3D secure process                                            |
| -39  | You need to be registered with the 3D Secure Adviser service to complete the request      |
| -38  | The transaction has been denied by the Gateway because 3D secure Authentication failed    |
| -37  | Transaction has been denied. Malformed or missing {} parameter. Originating component: {} |
| -36  | The selected Processor does not support some of the transaction's parameters              |
| -35  | The selected MID is not registered to your account                                        |
| -33  | You need to be registered with the routing service to complete the routing request        |
| -32  | You are not registered with the selected Processor                                        |
| -30  | Transaction Failed due to error in 3D secure process                                      |
| -20  | Processor authentication error. Please contact Credorax support                           |
| -17  | Fraud-protection service is unavailable                                                   |
| -16  | Rejected. Overriding the fraud threshold is not allowed                                   |
| -15  | Rejected. Bypassing the fraud service is not allowed.                                     |
| -13  | The requested gateway mid is not enrolled in the 3D Secure Adviser service.               |
| -12  | Transaction has been declined due to security restrictions.                               |
| -11  | Rejected. Format Error                                                                    |
| -10  | Internal server error. Please contact Source support.                                     |
| -9   | The parameter is malformed.                                                               |
| -8   | The Package Signature is malformed.                                                       |
| -7   | Incorrect Gateway Response. Connection is broken.                                         |
| 0    | Completed Successfully                                                                    |

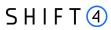

| Code | Description                                                                |
|------|----------------------------------------------------------------------------|
| 1    | The transaction has been denied by the Gateway.                            |
| 2    | Transaction has been denied by the gateway due to its fraud high risk.     |
| 03   | Transaction has been denied by the gateway due to its AVS high risk        |
| 04   | Transaction has been denied by the gateway due to the interchange timeout. |
| 06   | Transaction pending cardholder authentication.                             |
| 9    | Transaction has been denied by the gateway due to the LUHN check failure   |
| 10   | Transaction has been partially approved.                                   |
| 01   | Refer to card issuer                                                       |
| 02   | Refer to card issuer special condition                                     |
| 03   | Invalid merchant                                                           |
| 04   | Pick up card                                                               |
| 05   | Do not Honour                                                              |
| 06   | Error                                                                      |
| 07   | Pick up card special condition                                             |
| 08   | Honour with identification                                                 |
| 10   | Approved for partial amount                                                |
| 11   | The queried transaction is currently being processed. Please try again.    |
| 12   | Invalid transaction card / issuer / acquirer                               |
| 13   | Rejected. The fraud-protection service is unavailable.                     |
| 13   | Invalid amount                                                             |
| 14   | Invalid card number                                                        |
| 15   | No such issuer                                                             |
| 15   | Rejected. Risk score is above limit.                                       |
| 19   | Re-enter transaction                                                       |
| 21   | No action taken                                                            |
| 30   | Format error                                                               |
| 34   | Implausible card data                                                      |
| 39   | No credit account                                                          |
| 41   | Lost Card, Pickup                                                          |
| 42   | No universal account                                                       |

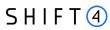

| Code | Description                               |
|------|-------------------------------------------|
| 43   | Pick up, stolen card                      |
| 44   | No investment account                     |
| 50   | Do not renew                              |
| 51   | Insufficient funds                        |
| 52   | No checking Account                       |
| 53   | No savings account                        |
| 54   | Expired card                              |
| 55   | Incorrect PIN                             |
| 57   | Transaction not allowed for cardholder    |
| 58   | Transaction not permitted to terminal     |
| 61   | Exceeds withdrawal limit                  |
| 62   | Restricted card                           |
| 63   | Security violation                        |
| 64   | Wrong original account                    |
| 65   | Activity count limit exceeded             |
| 68   | Response received too late                |
| 70   | PIN data required                         |
| 71   | Decline, PIN not changed                  |
| 75   | PIN tries exceeded                        |
| 76   | Wrong PIN, number of PIN tries exceeded   |
| 77   | Wrong Reference Number                    |
| 78   | Record not found                          |
| 80   | Network error                             |
| 81   | PIN cryptographic error                   |
| 82   | Timeout at issuer system                  |
| 83   | Transaction failed                        |
| 84   | Pre-authorization timed out               |
| 85   | No reason to decline                      |
| 86   | Cannot verify pin                         |
| 87   | Purchase amount only, no cashback allowed |

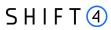

| Code | Description                                       |
|------|---------------------------------------------------|
| 88   | Cryptographic failure                             |
| 89   | Authentication Failure                            |
| 91   | Issuer not available                              |
| 92   | Unable to route at acquirer Module                |
| 93   | Transaction cannot be completed, violation of law |
| 94   | Duplicate transmission                            |
| 95   | Reconcile error / Auth not found                  |
| 96   | System malfunction                                |
| 97   | Transaction has been declined by the processor    |
| RO   | Stop Payment Order                                |
| R1   | Revocation of Authorisation Order                 |
| R3   | Revocation of all Authorisation Order             |
| 1A   | 1A Strong Customer Authentication required        |

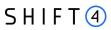

# **Appendix C - Chargeback & Retrieval Reason Codes**

## Visa

| Visa Chargeback Codes (VCR) |                                                    |  |
|-----------------------------|----------------------------------------------------|--|
| 10.1                        | EMV-Liability Shift Counterfeit Fraud              |  |
| 10.2                        | EMV-Liability Shift Counterfeit Non-Fraud          |  |
| 10.3                        | Other Fraud Card-Present Environment               |  |
| 10.4                        | Other Fraud Card-Absent Environment                |  |
| 10.5                        | Visa Fraud Monitoring Program                      |  |
| 11.1                        | Card Recovery Bulletin                             |  |
| 11.2                        | Decline Authorisation                              |  |
| 11.3                        | No Authorisation                                   |  |
| 12.1                        | Late Presentment                                   |  |
| 12.2                        | Incorrect Transaction Code                         |  |
| 12.3                        | Incorrect Currency                                 |  |
| 12.4                        | Incorrect Account Number                           |  |
| 12.5                        | Incorrect Amount                                   |  |
| 12.6                        | Duplicate Processing / Paid by Other Means         |  |
| 12.7                        | Invalid Data                                       |  |
| 13.1                        | Merchandise/Services Not Received                  |  |
| 13.2                        | Cancelled Recurring                                |  |
| 13.3                        | Not as Described or Defective Merchandise/ Service |  |
| 13.4                        | Counterfeit Merchandise                            |  |
| 13.5                        | Misrepresentation                                  |  |
| 13.6                        | Credit Not Processed                               |  |
| 13.7                        | Cancelled Merchandise/Services                     |  |
| 13.8                        | Original Credit Transaction Not Accepted           |  |
| 13.9                        | Non-Receipt of Cash or Load Transaction Value      |  |

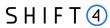

|    | Visa Retrieval Request Codes                      |  |  |
|----|---------------------------------------------------|--|--|
| 28 | Cardholder Requests Copy Bearing<br>Signature     |  |  |
| 30 | Cardholder Dispute - Cardholder Requests<br>Draft |  |  |
| 33 | Legal Process or Fraud Analysis                   |  |  |
| 34 | Repeat Request for Copy                           |  |  |

## Mastercard

| Mastercard Chargeback Codes |                                                                              |  |
|-----------------------------|------------------------------------------------------------------------------|--|
| 4801                        | Requested Transaction Information not Received                               |  |
| 4802                        | Requested / Required information illegible or missing                        |  |
| 4807                        | Warning bulletin file                                                        |  |
| 4808                        | Authorisation-Related Chargeback                                             |  |
| 4812                        | Account number not on file                                                   |  |
| 4831                        | Transaction amount differs                                                   |  |
| 4834                        | Duplicate processing                                                         |  |
| 4835                        | Card not valid or expired                                                    |  |
| 4837                        | No cardholder authorisation                                                  |  |
| 4840                        | Fraudulent processing of transaction                                         |  |
| 4841                        | Cancelled recurring transaction                                              |  |
| 4842                        | Late presentation                                                            |  |
| 4846                        | Correct transaction currency code not provided                               |  |
| 4847                        | Requested/Required Authorisation Not Obtained and Fraudulent Transaction     |  |
| 4849                        | Questionable merchant activity                                               |  |
| 4850                        | Credit posted as a purchase                                                  |  |
| 4853                        | Cardholder disputes - Services /merchandise defective or not as described    |  |
| 4854                        | Cardholder disputes - Not classified in other category (US cardholders only) |  |
| 4855                        | Non receipt of merchandise                                                   |  |
| 4857                        | Card activated telephone transactions                                        |  |
| 4859                        | Services not rendered                                                        |  |
| 4860                        | Credit not processed                                                         |  |

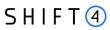

| Mastercard Chargeback Codes |                                                           |  |
|-----------------------------|-----------------------------------------------------------|--|
| 4862                        | Counterfeit Transaction – Magnetic stripe POS fraud       |  |
| 4863                        | Cardholder does not recognize – potential fraud (US Only) |  |
| 4870                        | Chip Liability Shift                                      |  |
| 4871                        | Chip/PIN Liability Shift                                  |  |
| 4999                        | Domestic Chargeback Dispute (Europe Region Only)          |  |

| Mast | Mastercard Retrieval Request Codes                 |  |  |
|------|----------------------------------------------------|--|--|
| 5    | Cardholder Does Not Agree with Amount Billed       |  |  |
| 21   | Cardholder Inquiry –Does Not Recognize Transaction |  |  |
| 22   | Cardholder Inquiry –Disagrees with Billing         |  |  |
| 23   | Cardholder Inquiry – Needs for Personal Records    |  |  |
| 41   | Legal/Fraud Signature Verification                 |  |  |
| 42   | Potential Chargeback or Compliance Documentation   |  |  |
| 43   | Legal/Fraud Imprint Verification                   |  |  |

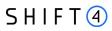

# **Appendix D - Record\_Type**

| Code | Description                  |  |
|------|------------------------------|--|
| 1    | Retrieval request            |  |
| 2    | 1st Chargeback               |  |
| 3    | Re-presentment               |  |
| 4    | 1st Chargeback Reversal      |  |
| 5    | 2nd Chargeback               |  |
| 6    | 2nd Chargeback Reversal      |  |
| 7    | Re-presentment Reversal      |  |
| 8    | Reimbursement                |  |
| 9    | Reimbursement-reversal       |  |
| 10   | Resolved chargeback          |  |
| 11   | Resolved chargeback reversal |  |

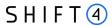

# **Appendix E – Events**

## **Immediate Setup Events**

### **Event ID**

To query an Immediate setup event, you can send the value of the z1 parameter from the setup transaction response in the event\_id field or to query with date frame

## **Event Type**

To query an Immediate setup event, you must send "Immediate Setup" as the value of the event\_type field.

## **Event Response Codes and Descriptions**

| Code | Description                                                                                                    |
|------|----------------------------------------------------------------------------------------------------|
| -1   | Setup failed. Please contact Credorax support for more information.                                                                                                    |
| 00   | Setup completed successfully. You can now start processing.                                                                                                    |
| 10   | Setup failed. The following fields are missing: <field names="">. Please complete and retry setup.</field>                                                                          |
| 11   | Setup failed. The i2 parameter is missing.                                                                                                    |
| 12   | Setup failed. The i2 parameter is missing. Please complete and retry setup.                                                                                                    |
| 13   | Setup failed. One of the following fields in the h5 parameter is missing: <street>/<zip code="">/<city>/<country>. Please complete and retry setup.</country></city></zip></street> |
| 14   | Setup failed. The h5 parameter is missing: <street>/<zip code="">/<city>/<country>. Please complete and retry setup.</country></city></zip></street>                                |
| 15   | Setup failed. The i2 parameter includes more than one asterisk (*). Please complete and retry setup.                                                                                |
| 16   | Setup failed. The i2 parameter does not include the field "Sub Merchant DBA Name". Please complete and retry setup.                                                                 |
| 17   | Setup failed. The i2 parameter does not include the field "City/Customer support number". Please complete and retry setup.                                                          |
| 18   | Setup failed. The i2 parameter must include an asterisk (*). Complete and retry setup.                                                                                              |
| 19   | Setup failed. At least one of the fields in h11 parameters is missing. Please complete and retry setup                                                                              |
| 21   | Setup failed. The h3 parameter must include exactly 15 digits. Check and retry setup.                                                                                               |
| 22   | Setup failed. The Street field included in the h5 parameter is too long. Make sure it includes no more than 40 characters and retry setup.                                          |

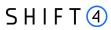

| Code | Description                                                                                                    |  |
|------|----------------------------------------------------------------------------------------------------|--|
| 23   | Setup failed. The Zip code is too long. Make sure it includes no more than 11 characters and retry setup.                                                                                 |  |
| 24   | Setup failed. The country code included in the h5 parameter must be an alpha-2 code. Check and retry setup.                                                                               |  |
| 25   | Setup failed. The Sub Merchant DBA Name field included in the i2 parameter is longer than 22 characters. Check and retry setup.                                                           |  |
| 26   | Setup failed. Fields: <web>/<moto>/<card present=""> can contain the values 'TRUE / FALSE' only.  Check and retry setup.</card></moto></web>                                              |  |
| 27   | Setup failed. The expected monthly turnover in the h11 parameter must include only digits. Check and retry setup.                                                                         |  |
| 31   | Setup failed. The country code included in the h5 parameter is not supported. Check and retry setup.                                                                                      |  |
| 32   | Setup failed. One of the payment channels you are trying to set up for this sub-merchant is not approved for the PF. Check and retry setup.                                               |  |
| 33   | Setup failed. The country code included in the h11 parameter is not supported. Check and retry setup.                                                                                     |  |
| 41   | Setup failed. The Sub merchant ID in the h3 parameter must include only digits. Check and retry setup.                                                                                    |  |
| 42   | Setup failed. The Street field includes special characters. You may only use letters A-Z (with no accents), 0-9, Hyphen (-), full stop (.) and Space ( ). Check and retry setup.          |  |
| 43   | Setup failed. The City included in the i2 Parameter includes special characters. You may only use letters A-Z, a-z (with no accents). Check and retry setup                               |  |
| 44   | Setup failed. The Sub Merchant DBA Name included in the i2 parameter contains special characters.  You may only use letters A-Z, a-z (with no accents), Space ( ). Check and retry setup. |  |
| 45   | Setup failed. The i2 parameter includes special characters. You may only use letters A-Z, a-z (with no accents), 0-9, Space ( ). Check and retry setup.                                   |  |
| 46   | Setup failed. The city field included in the i2 parameter includes special characters. You may only use letters A-Z, a-z (with no accents), Space ( ). Check and retry setup.             |  |
| 47   | Setup failed. The h11 parameter contains non supported characters. Check and retry setup                                                                                                  |  |
| 48   | Setup failed. The URL in the h12 parameter contains non supported characters. Check and retry setup                                                                                       |  |
| 49   | Setup failed. The City included in the h5 parameter includes invalid characters. Check and retry setup.                                                                                   |  |
| 51   | Setup failed. You can initiate setup for web sub-merchants only.                                                                                                    |  |
| 52   | Setup failed. You can initiate setup for card-present sub-merchants only.                                                                                                    |  |

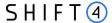

| Code | Description                                                                                                    |  |
|------|----------------------------------------------------------------------------------------------------|--|
| 53   | Setup failed. The setup scenario is not valid for retry. Please contact Credorax support for more information.                         |  |
| 61   | Setup failed. The h3 parameter already exists in our systems under a different Partner. Contact Credorax Support for more information. |  |
| 62   | Setup failed. The b17 parameter already exists in our systems. Contact Credorax Support for more information.                          |  |
| 81   | Immediate Setup is not allowed for this Gateway MID.                                                                                   |  |
| 82   | Sorry, you need permission to send requests for immediate setup.                                                                       |  |
| 83   | Setup failed. The Setup request type does not match the Gateway MID type. Check and retry setup.                                       |  |
| 84   | Setup failed. The parameters h11 and h12 are not allowed for this Gateway MID.                                                         |  |
| 91   | Setup failed. The 6-digit prefix included in the h3 parameter does not match the PF ID. Check and retry setup.                         |  |

#### **Additional Event Data**

Additional data is available for each event through a dynamic field, event\_additional\_fields, which provides different information depending on the event type. The field is in JSON format with the following possible values.

| Field           | Description                 | Notes                   |
|-----------------|-----------------------------|-------------------------|
| gw_mid          | The related gw_mid          |                         |
| sub_merchant_id | The created sub_merchant_id |                         |
| cp_device_id    | The created cp_device_id    | Sent only for CP setup. |

## **Account Updater on Demand**

#### **Event ID**

In order to query the Account Updater on Demand event, send the value of the process id parameter you received in the response to the original request.

## **Event Type**

In order to query the Account Updater on Demand event, send "Account Updater on Demand" as the value of event type field.

## **Event Response Codes**

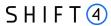

| Code | Description                                                                                          |
|------|----------------------------------------------------------------------------------------------------|
| -1   | Your Account Updater on Demand results are delayed, Contact Credorax Support for more details        |
| 00   | Your Account Updater on Demand results are ready, use the Result Retrieval API to query your results |

## **Additional Event Data**

Additional data is available for each event through the dynamic field event\_additional\_fields, which provides different information depending on the event type. The field is in JSON format with the following possible values.

| Field      | Description                                                                  |  |
|------------|------------------------------------------------------------------------------|--|
| request_id | The request id of the original account update request                        |  |
| brand      | The available card brands result. Possible values:                           |  |
|            | • Visa                                                                       |  |
|            | • MC                                                                         |  |
|            | Unknown: at least one card is seemingly neither a Visa nor a Mastercard card |  |
|            | • All                                                                        |  |

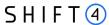

# **Appendix F – Token Account Updater Reason Codes**

This appendix describes the possible response codes received in the Token Account Updater process. A response code is returned for each account in the response, based on the information received from the schemes.

| Code | Description                                                                         |  |
|------|-------------------------------------------------------------------------------------|--|
| А    | New account number and/or new expiration date.                                      |  |
| В    | New expiration date, same account number.                                           |  |
| С    | Account is marked as closed.                                                        |  |
| D    | Contact cardholder for updated information.                                         |  |
| E    | No updates were found but the account is valid.                                     |  |
| F    | No match for the data provided. Participating BIN/ issuer.                          |  |
| Н    | No match for the data provided. Non-participating BIN/issuer.                       |  |
| I    | Error – Non-numeric Account Number.                                                 |  |
| J    | Error – Invalid Expiration Date format.                                             |  |
| К    | Error – Merchant isn't registered to the service.                                   |  |
| L    | Error – Sub merchant isn't registered to the service.                               |  |
| 0    | Cardholder opted out from service.                                                  |  |
| 1    | Error – Account number does not start with 2, 3, 4, 5 or 6.                         |  |
| 2    | Error – Account number contains non-numeric characters or is not the proper length. |  |

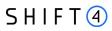

# **Change History**

| Version    | Subject                                                            | Description                                                                                                    | Date of Change |
|------------|--------------------------------------------------------------------|----------------------------------------------------------------------------------------------------|----------------|
| 2.2        | New and updated fields                                             | The maximum length of the token value updated from 100 to 1000 characters.  New fields added on the Processing Activity API call: Request Fields: terminal_id processor Response Fields: merchant_fixed_transaction_fee merchant_interchange_amount merchant_card_scheme_fee merchant_acquiring_fee  The names of fields in the Processing Activity response were updated to:  3DS_STATUS 3DS_VERSION 3DS_TRX_ID 3DS_TRX_SOURCE 3DS_COMPIND 3DS_ECI 3DS_ADVISER_RE | February 2024  |
| 2.1        | Rebranding Fixes                                                   | Fixed remaining issues on the rebranding                                                                                                    | December 2023  |
| 2.0        | Rebranding                                                         | Rebranding to Shift4                                                                                                    | November 2023  |
| 1.10 rev 1 | Field name change                                                  | The processing activity request field gw_mid_id was changed to gw_mid.                                                                                                    | May 2023       |
| 1.10       | New record types added in Appendix D                               | Added 'Resolved chargeback' and 'Resolved chargeback reversal'                                                                                                    | May 2021       |
| 1.9        | New Processing Activity Response parameters and new response codes | Corrected the Type, Min, Max and Description of various parameters, added missing Processing Activity Response fields, added missing response codes in the trx_response_code table, made minor text changes                                                                                                    | April 2021     |

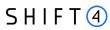

| Version   | Subject                                            | Description                                                                                                    | Date of Change    |
|-----------|----------------------------------------------------|----------------------------------------------------------------------------------------------------|-------------------|
| 1.8       | New response parameter in Processing activity call | Added REQUESTED_AMOUNT_ORG parameter to Processing activity response                                                                                                    | October 2020      |
| 1.7 rev 1 | Passthrough Wallet<br>Indicator                    | Added new response parameter b21: passthrough_wallet_indicator                                                                                                    | August 2020       |
| 1.7       | Brand field addition                               | Changed Type of posting_date, orig_trx_posting_date and orig_trx_date fields. Changed min and max of orig_trx_settlement_amount Changed Chargeback Activity Response Example Added the brand field to the Additional Event Data section when querying the Account Updater on Demand event | June 2020         |
| 1.6       | Payment ID field                                   | Added payment_id field to the Processing Activity API call and Chargeback Activity API call Updated links to external documents                                                                                                    | February 2020     |
| 1.5 rev 2 | Token Account Updater                              | Added Token Account Updater API Call request fields, response fields and response codes                                                                                                    | February 2020     |
| 1.5 rev 1 | Text changes                                       | Minor text changes                                                                                                    | October 2019      |
| 1.5       | Notification Engine                                | Added notification engine as data push service                                                                                                    | September<br>2019 |
| 1.4 rev 2 | Events                                             | Added Immediate Setup Events                                                                                                    | July 2019         |
| 1.4 rev 1 | 3D Secure data                                     | Adding new 3D secure fields                                                                                                    | April 2019        |
| 1.3 rev 2 | 3D Adviser                                         | Changed the parameter BIN to bin                                                                                                    | December 2018     |
| 1.3       | Processing activity call                           | New value option in 'trx_timeframe' filter                                                                                                    | October 2018      |
| 1.2       | VCR<br>3D Advisor                                  | New Visa chargeback reason codes  New service – 3D Secure Advisor (SmartAdvisor)                                                                                                    | April 2018        |
| 1.1       | CBK API call                                       | New API call                                                                                                    | 09-July-2017      |
| 1.0       | Authentication call Processing activity call       | New API call                                                                                                    | 01-May-2017       |

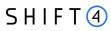

# **Support Information**

US: +1.617.715.1977

UK: +44.20.3608.1288

EU: +356.2778.0876

Email: support.europe@shift4.com